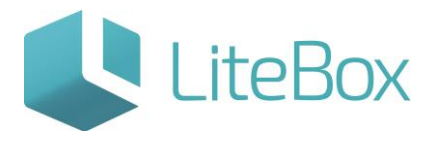

**Подсистема «Обмен с Ecwid»**

Руководство пользователя

версия LiteBox 1.0

**© 2016 Ульяновск**

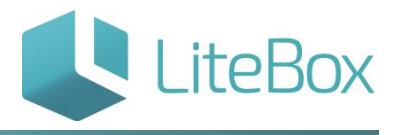

Работая в системе ЛБ Вы можете организовать свой интернет – магазин, воспользовавшись сервисом Ecwid.

Для этого необходима регистрация на сайте <https://www.ecwid.ru/>

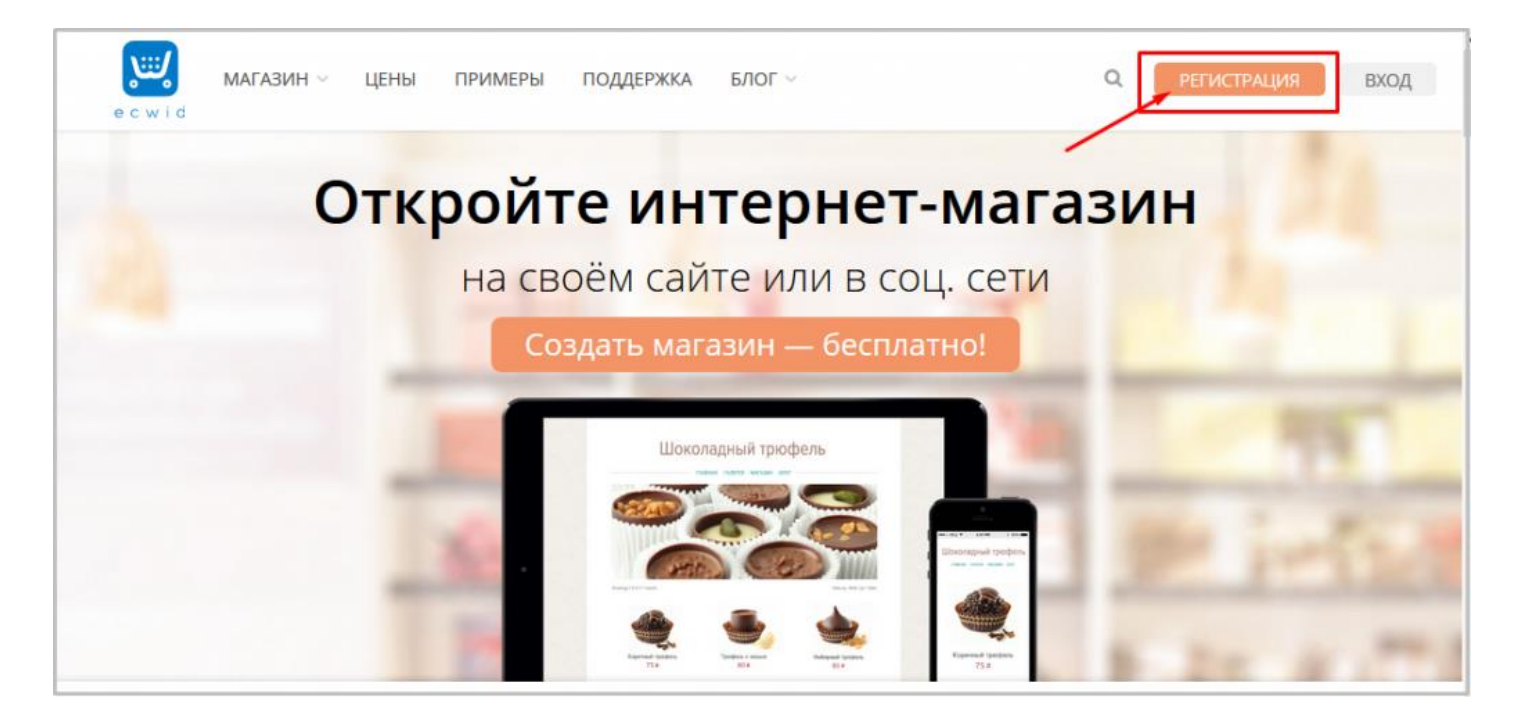

Ознакомится с ценовой политикой данного сервиса можно по ссылке [https://www.ecwid.ru/pricing.](https://www.ecwid.ru/pricing)

Для передачи данных из LiteBox в Ecwid, переходим в подсистемы «Обмен с Ecwid».

!!! Передача данных возможна только при использовании платного аккаунта в сервисе Ecwid.

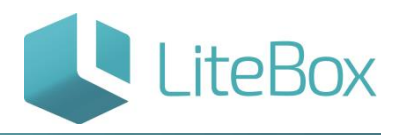

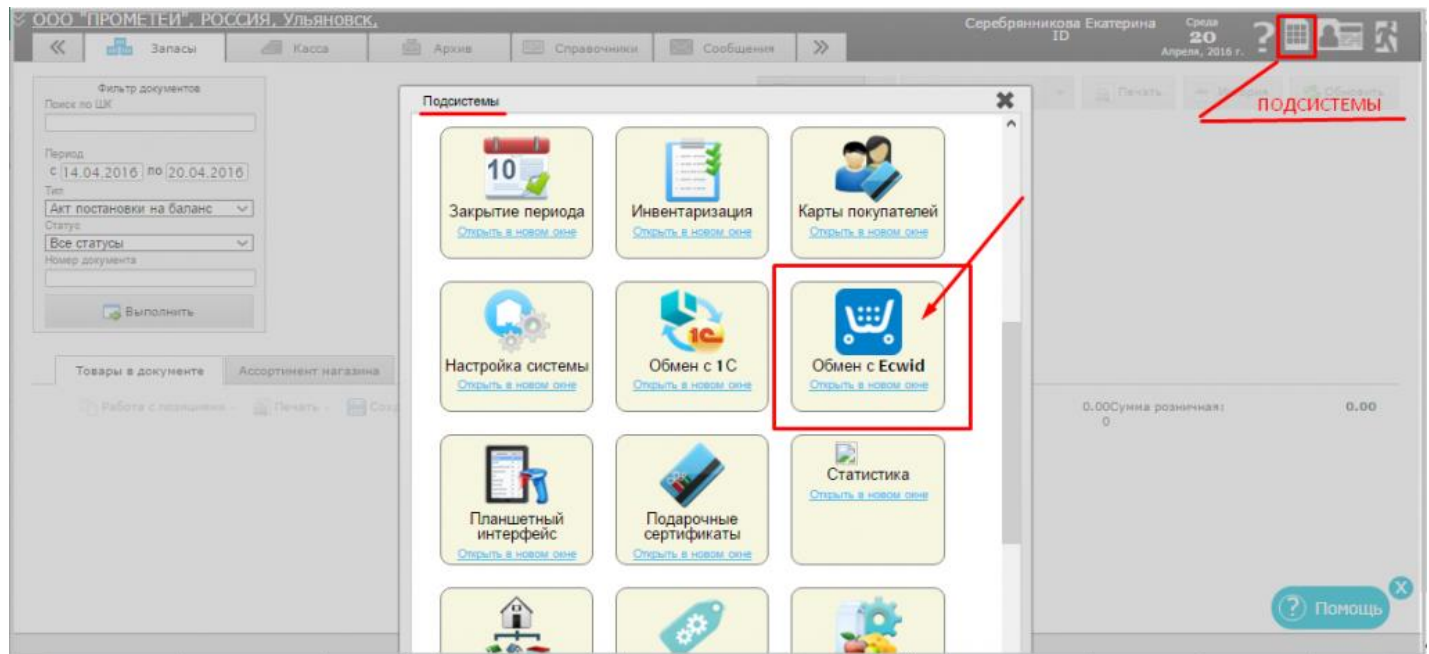

Выбираем магазин (подразделение) для выгрузки номенклатуры товаров в интернетмагазин. Далее «Подключить выгрузку в Ecwid». Обмен происходит по справочникам.

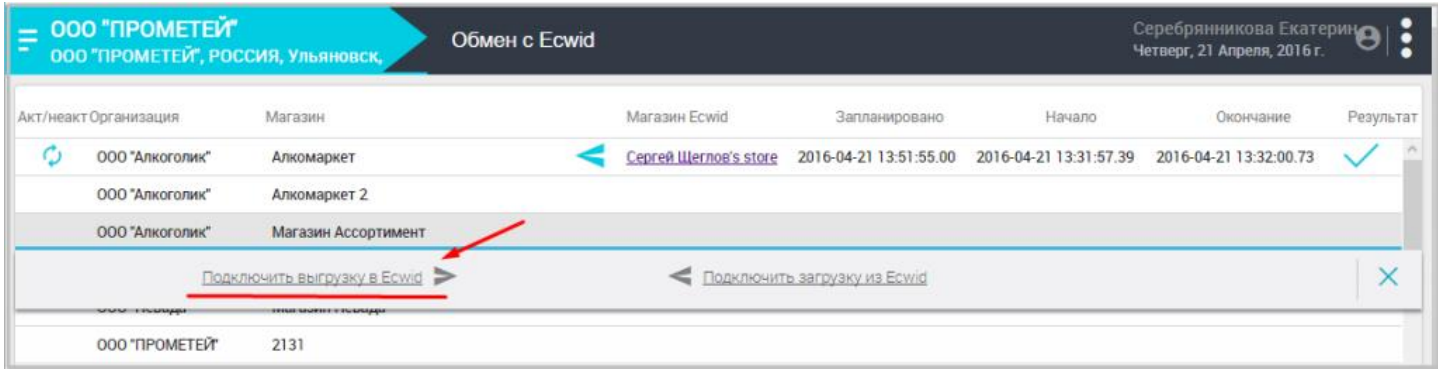

Для входа в систему введите Email и пароль.

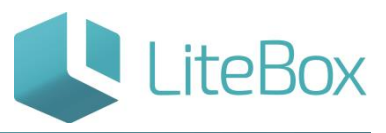

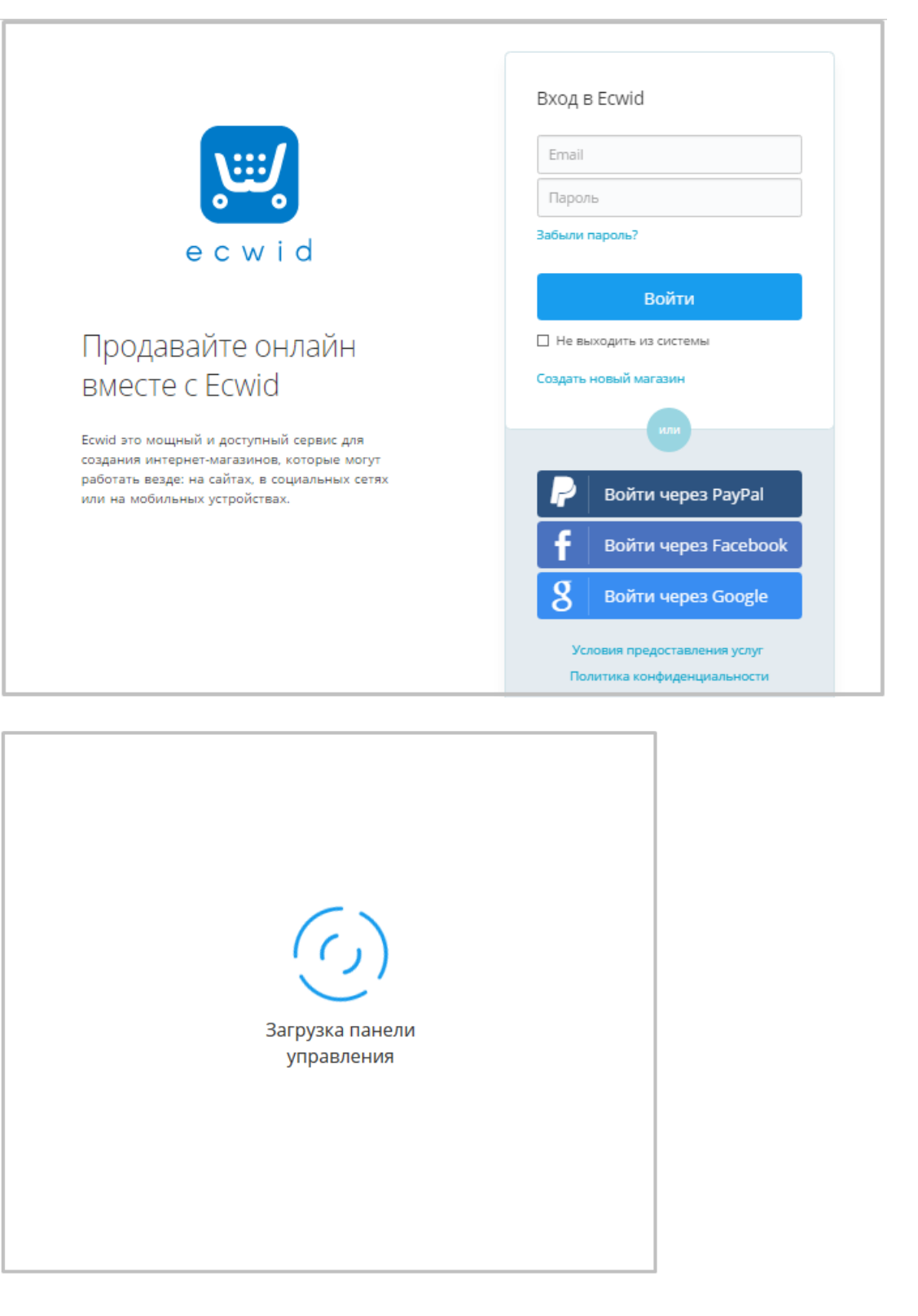

Во вкладке «Каталог» доступна номенклатура товаров, выгруженная из LiteBox.

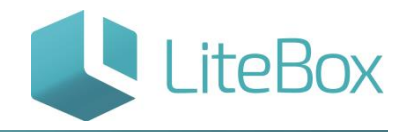

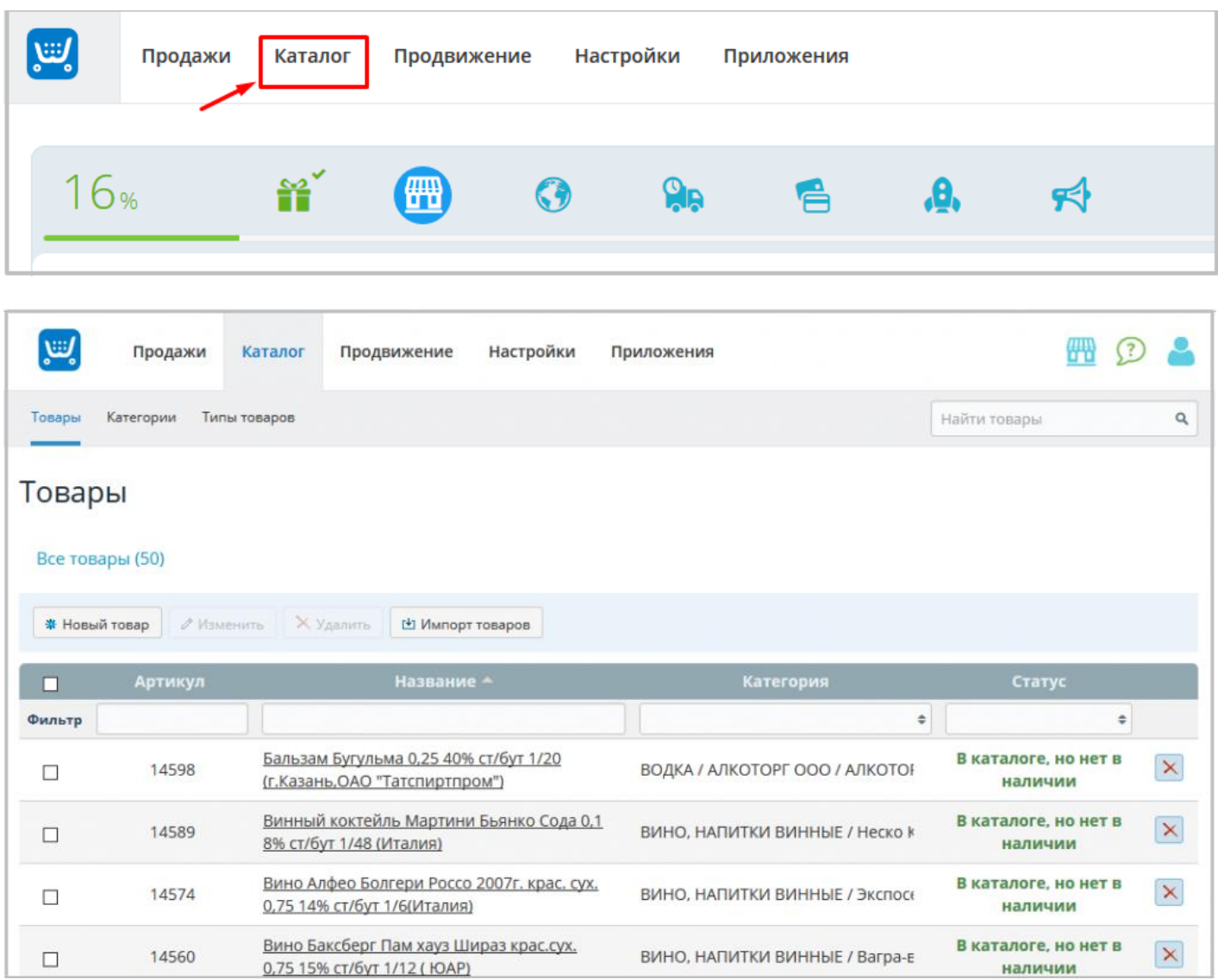

После выгрузки номенклатуры, в системе LiteBox возможно управление обменом с интернет-магазином:

- отключить обмен;
- выполнить обмен сейчас;

- изменить время запуска. По умолчанию, обмен происходит каждые 20 минут. Примерная скорость обмена 1 товар/сек.

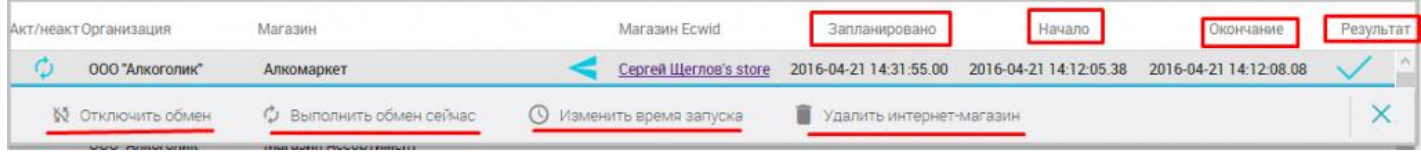

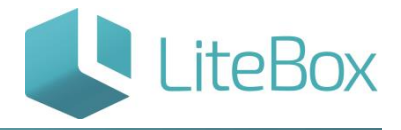

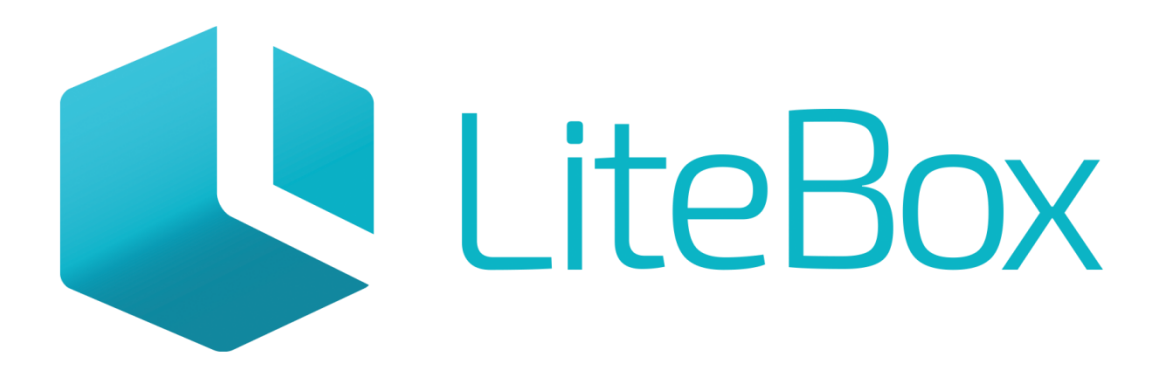

## Управляй магазином легко!